## **Demandes**

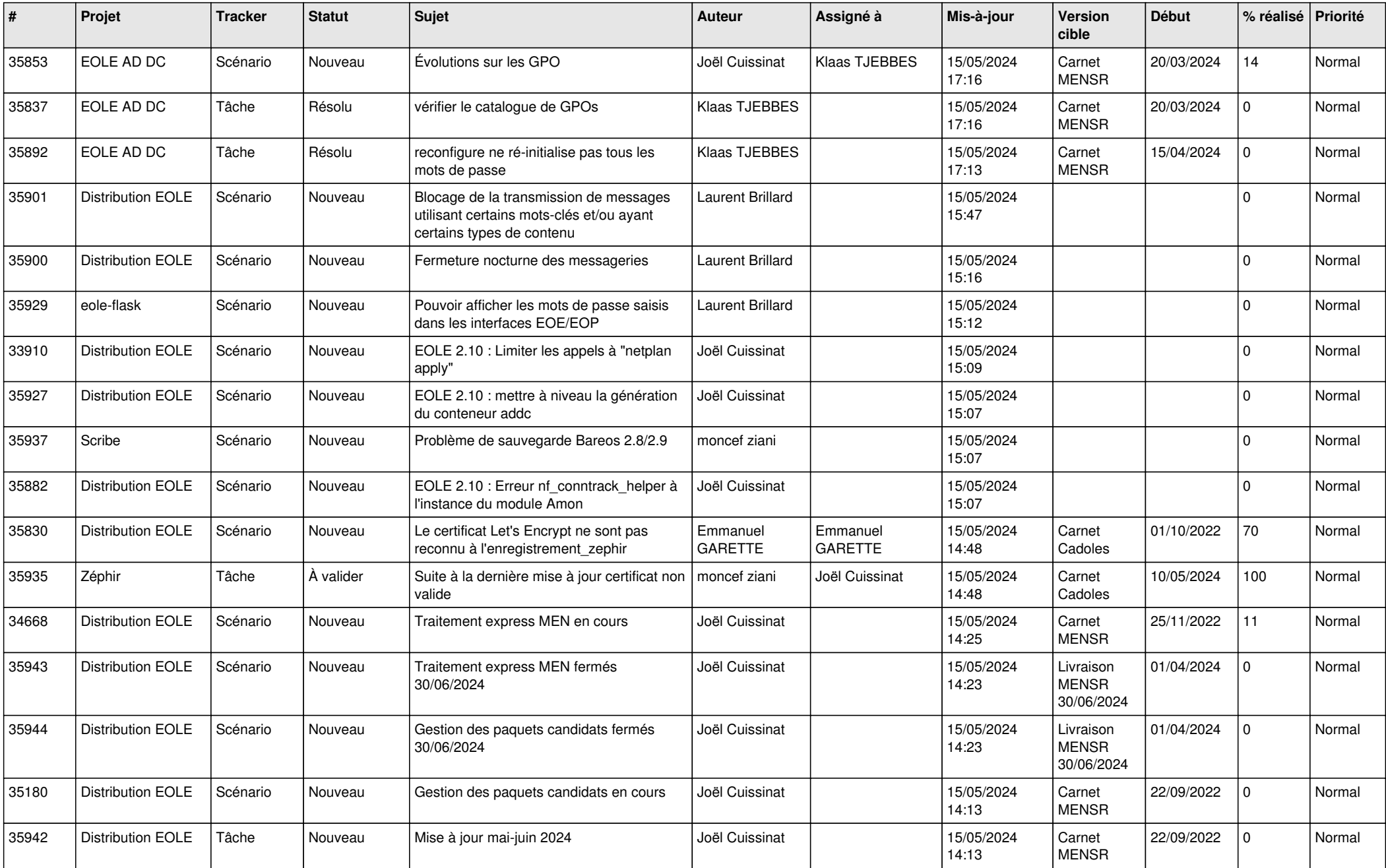

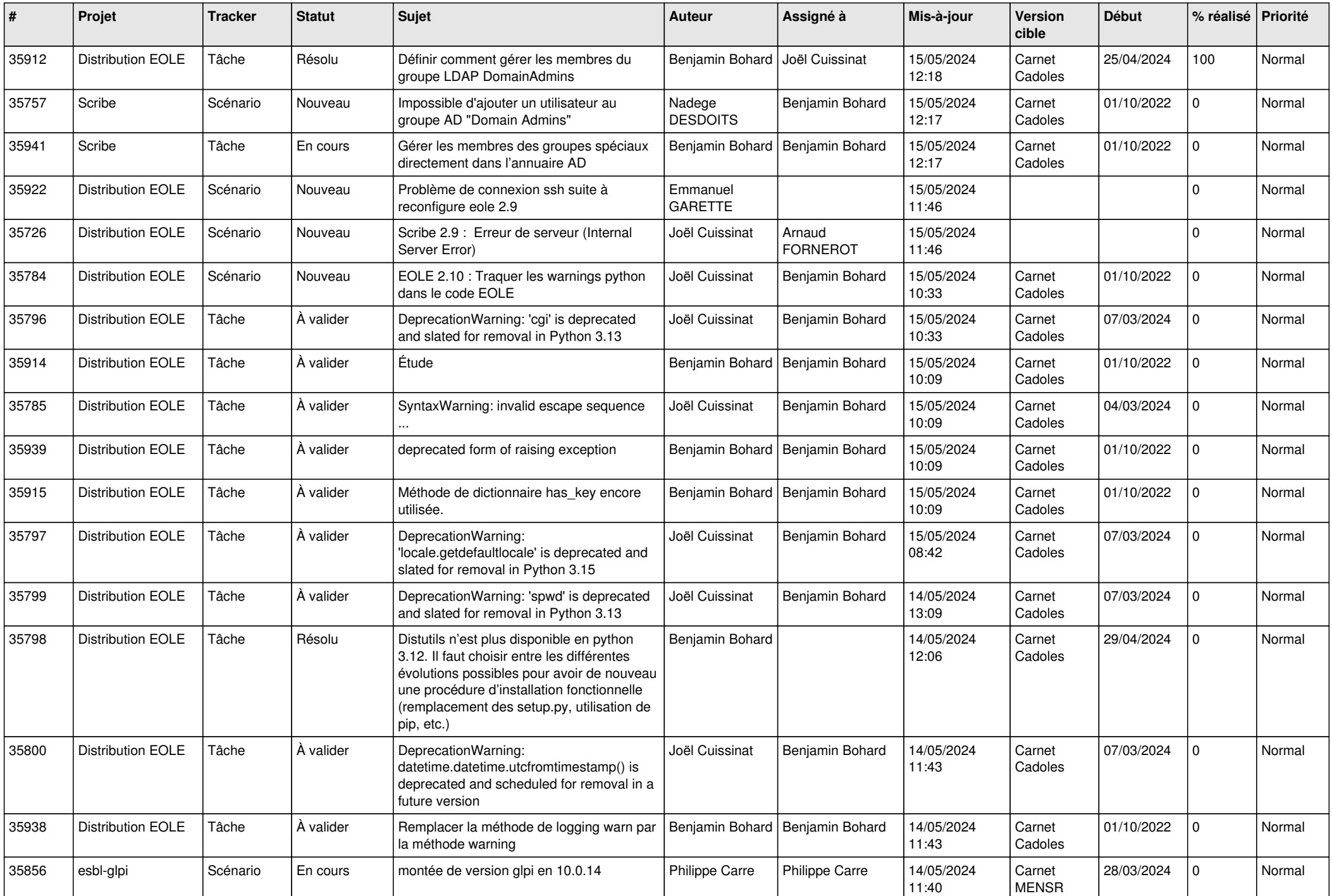

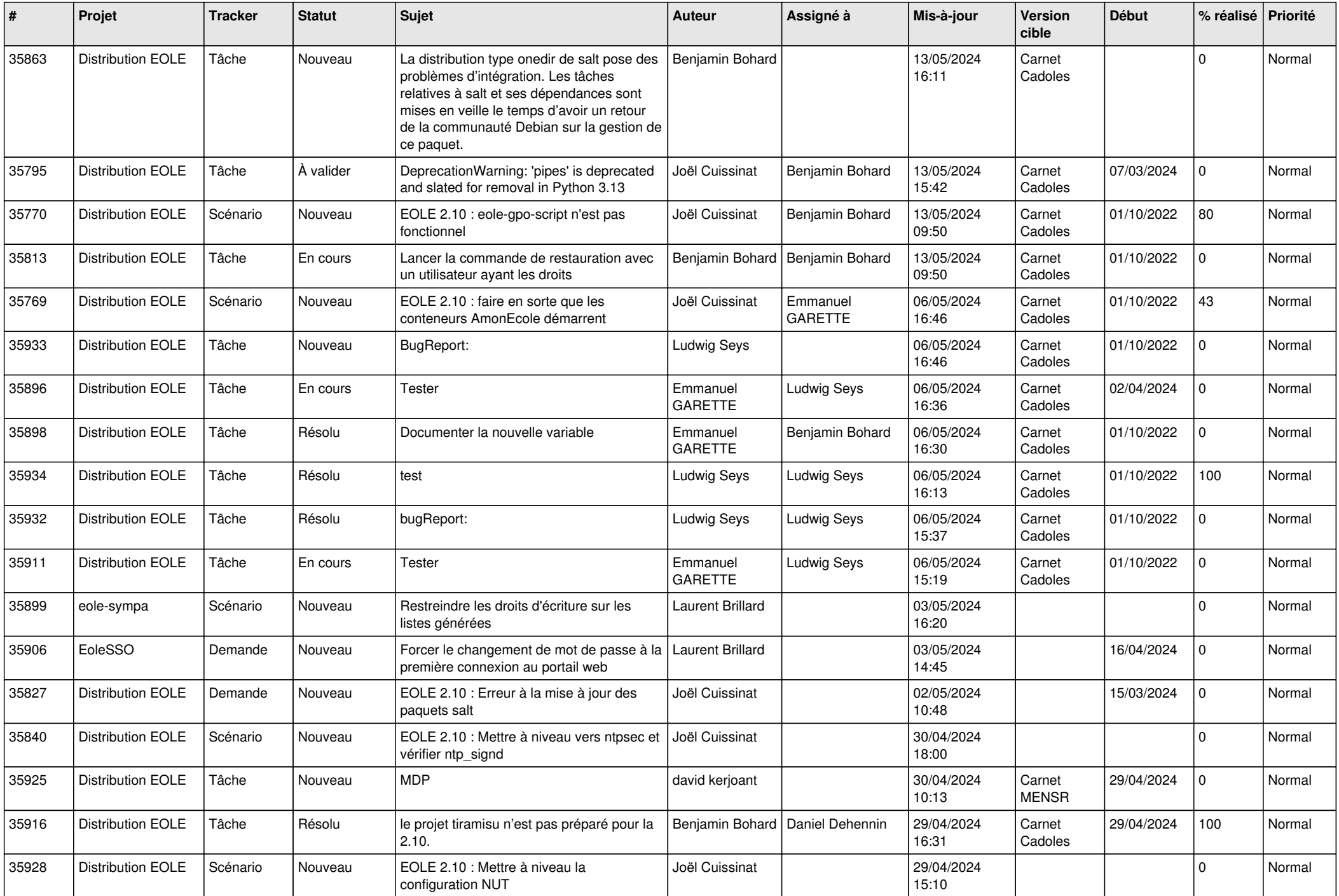

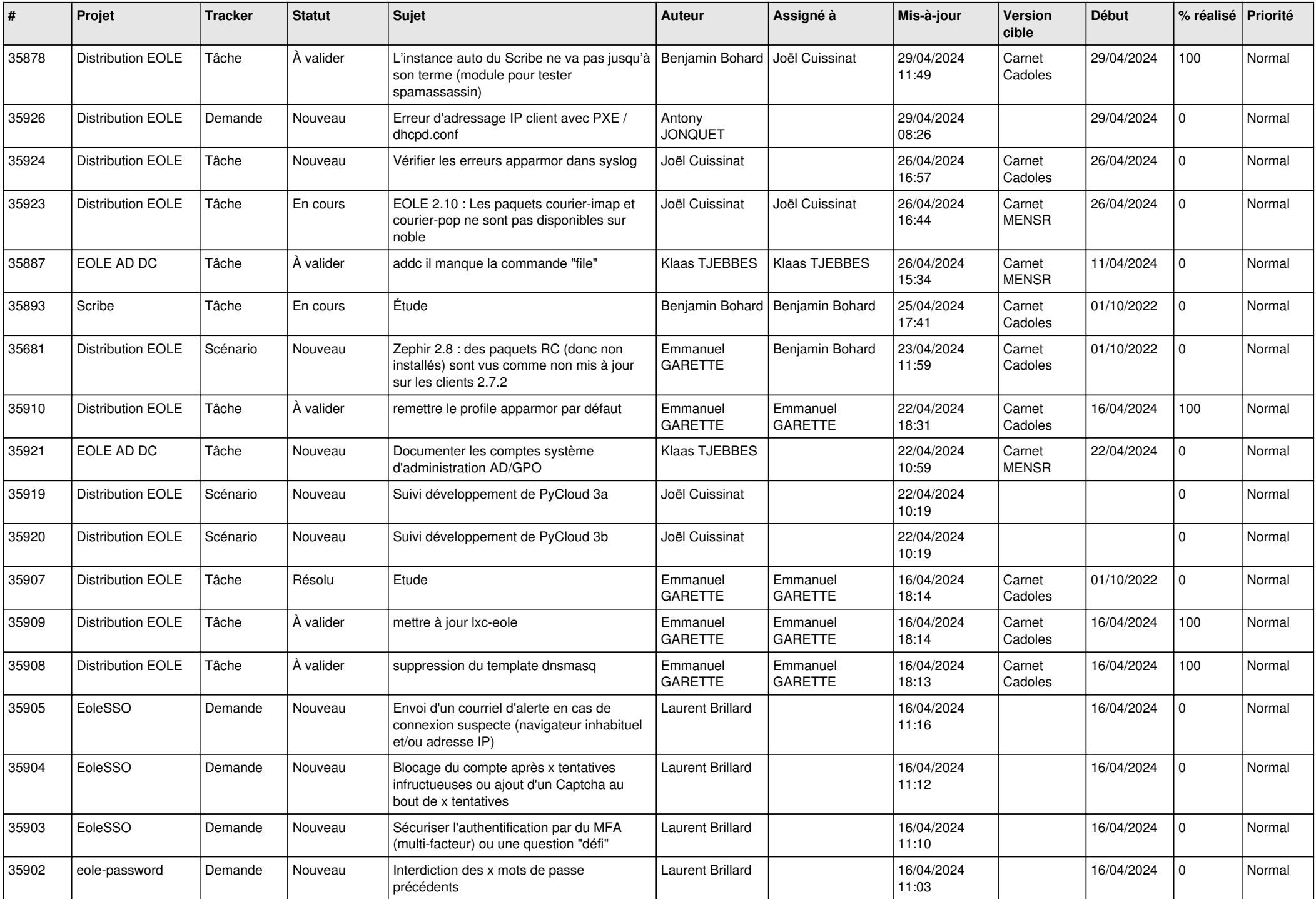

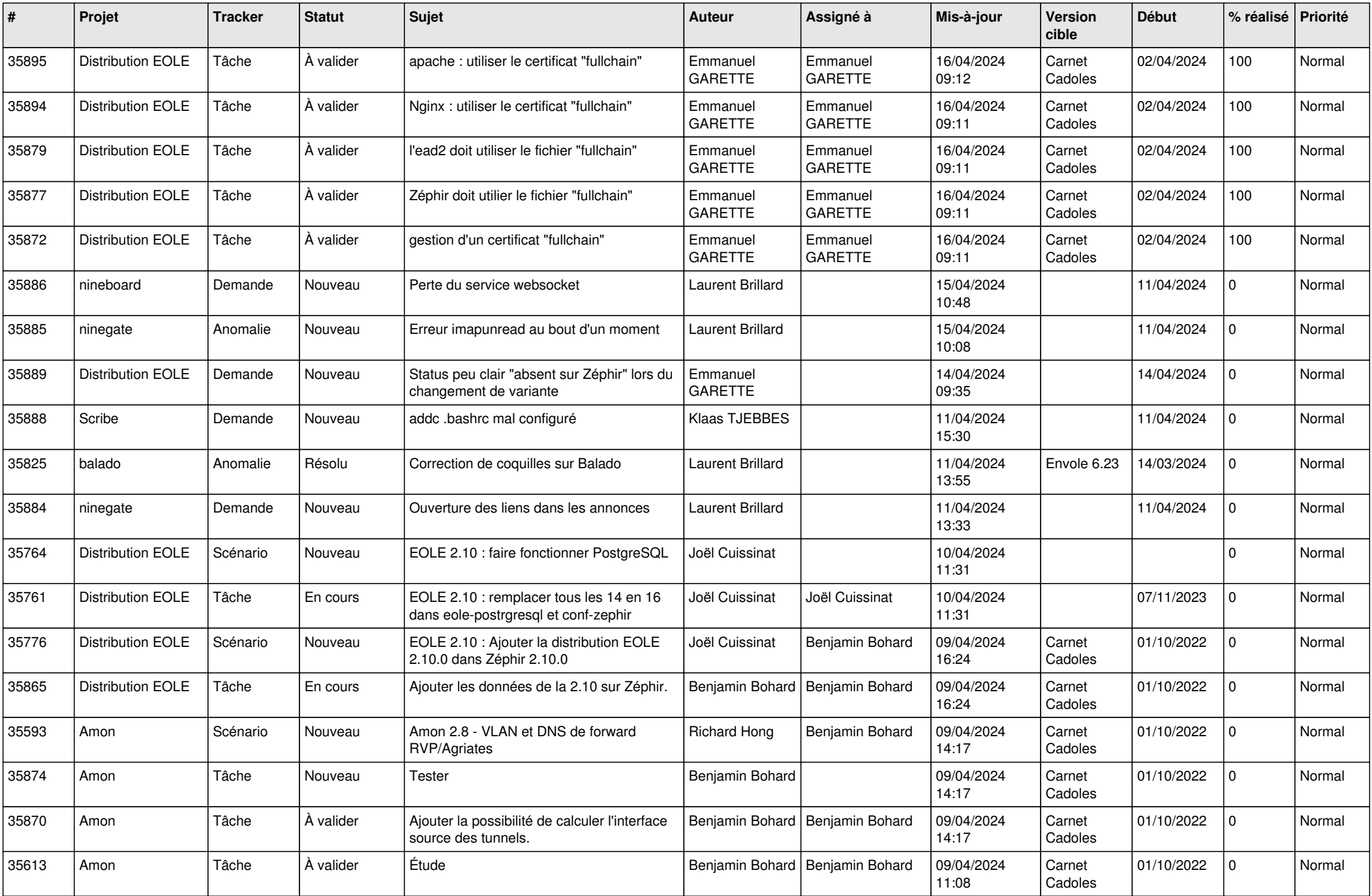

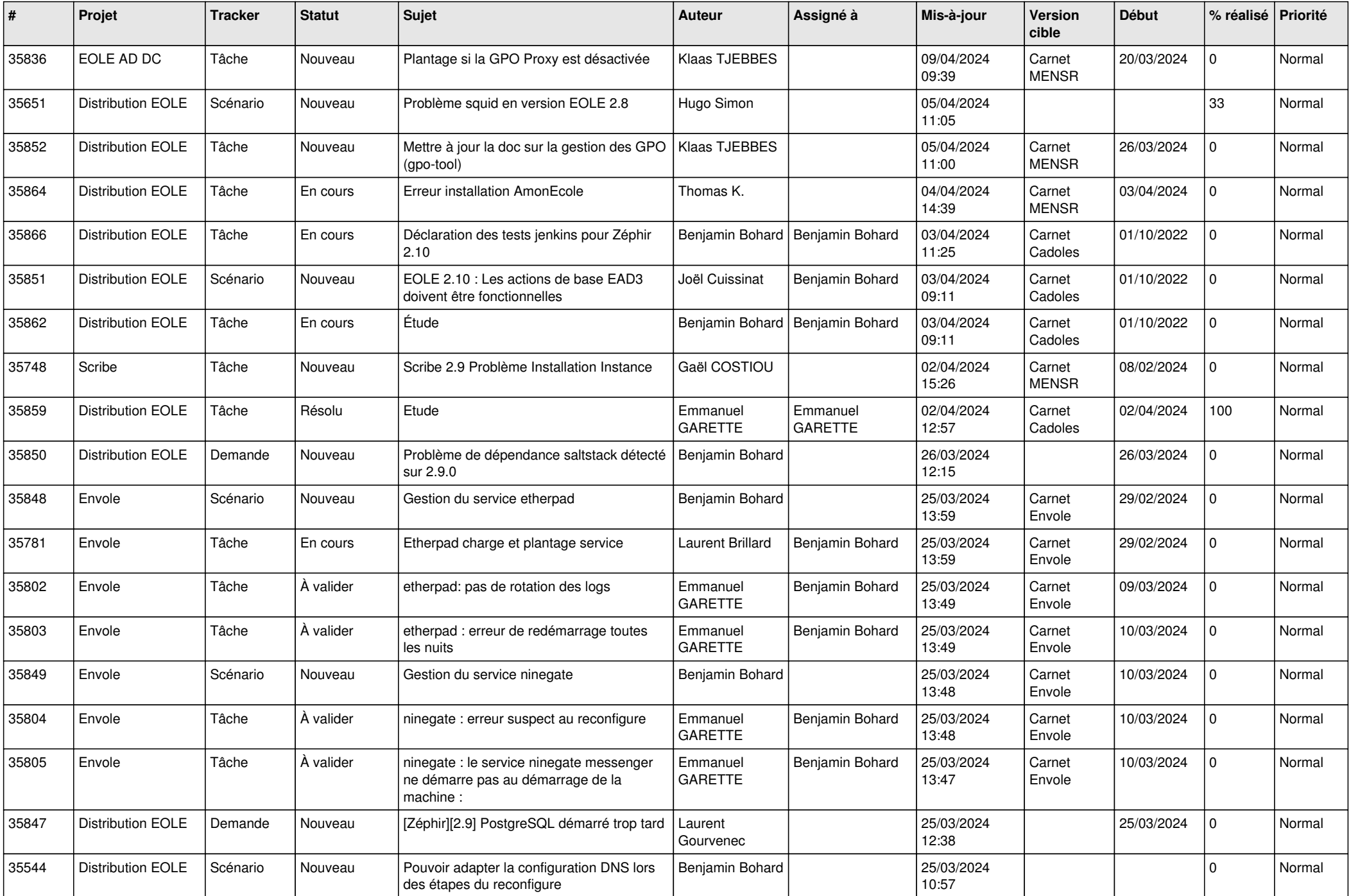

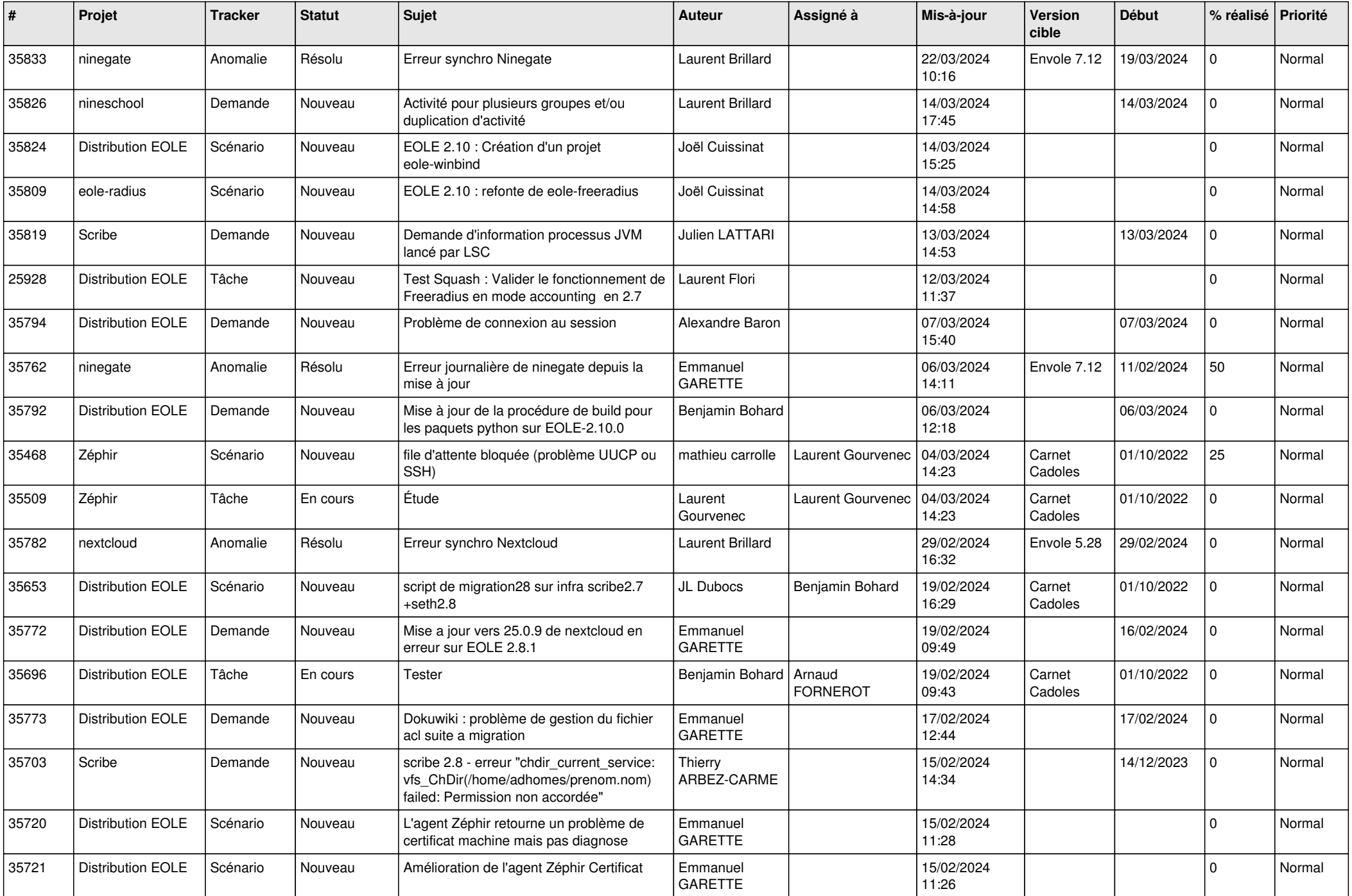

![](_page_7_Picture_605.jpeg)

![](_page_8_Picture_589.jpeg)

![](_page_9_Picture_647.jpeg)

![](_page_10_Picture_629.jpeg)

![](_page_11_Picture_557.jpeg)

![](_page_12_Picture_548.jpeg)

![](_page_13_Picture_532.jpeg)

![](_page_14_Picture_554.jpeg)

![](_page_15_Picture_579.jpeg)

![](_page_16_Picture_563.jpeg)

![](_page_17_Picture_516.jpeg)

![](_page_18_Picture_535.jpeg)

![](_page_19_Picture_581.jpeg)

![](_page_20_Picture_529.jpeg)

![](_page_21_Picture_597.jpeg)

![](_page_22_Picture_586.jpeg)

![](_page_23_Picture_554.jpeg)

![](_page_24_Picture_535.jpeg)

![](_page_25_Picture_532.jpeg)

![](_page_26_Picture_542.jpeg)

![](_page_27_Picture_559.jpeg)

![](_page_28_Picture_125.jpeg)

**...**